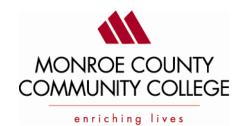

MONROE COUNTY COMMUNITY COLEGE 1555 s. Raisinville Road Monroe, MI 48161 (734)242-7300, Ext 4311

## NOTICE OF CHANGE OF REULAR MEETING SCHEDULED OF MCCC BOARD OF TRUSTEES

TAKE NOTICE that on the  $22^{nd}$  day of March, the start time for regular meeting of the MCCC Board of Trustees has been changed from 6:00 p.m. to 5:00 p.m. The meeting will take place via Microsoft Teams, and in room Z-203 in the La-Z-Boy Center, 1555 S. Raisinville Road, Monroe, Michigan.

Microsoft Teams meeting Join on your computer or mobile app

Click here to join the meeting

Or call in (audio only)

+1 347-618-6811,,807774260# United States, New York City

Phone Conference ID: 807 774 260# Find a local number | Reset PIN Learn More | Meeting options

The purpose of this meeting is to conduct the business of the regular meeting of the Monroe County Community College Board of Trustees.. The meeting agenda is attached.

This notice is given in compliance with the Open Meetings Act and Article II of the MCCC Board of Trustees By-Laws.

Kojo A. Quartey, President

## CERTIFICATION OF POSTING

The undersigned certifies that the above Notice of Meeting Schedule Change was posted on March 19, 2021, at 11:00 a.m. o'clock.

Penny R. Dorcey, Recording Secretary

Main Campus ■ 1555 South Raisinville Road ■ Monroe, MI 48161-9746 ■ 1-734-242-7300 Whitman Center ■ 7777 Lewis Avenue ■ Temperance, MI 48182 ■ 1-734-847-0559